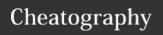

## Nano Editor Keyboard Shortcuts

by mynocksonmyfalcon via cheatography.com/92701/cs/20704/

| File Management  |                                            |
|------------------|--------------------------------------------|
| Ctrl+G           | Display nano help                          |
| Ctrl+X           | Close the current file buffer or exit nano |
| Ctrl+O           | Write the current file buffer to disk      |
| Ctrl+R           | Insert another file into the current one   |
| Alt+>            | Switch to the next file buffer             |
| Alt+<            | Switch to the previous file buffer         |
| Ctrl+C           | Display the position of the cursor         |
| Alt+Sh-<br>ift+3 | Enable/Disable Line Numbers                |

| Navigation                              |                                                      |
|-----------------------------------------|------------------------------------------------------|
| ↑ <i>or</i><br>Ctrl+P                   | One line up                                          |
| ↓ <i>or</i><br>Ctrl+N                   | One line down                                        |
| → <i>or</i><br>Ctrl+F                   | One character forward                                |
| ← <i>or</i><br>Ctrl+B                   | One character back                                   |
| $Ctrl+\rightarrow$ or $Alt+\rightarrow$ | One word forward                                     |
| Ctrl+←<br>or Alt+←                      | One word back                                        |
| Ctrl+A or Alt+↑                         | Jump to the start of a line                          |
| Ctrl+E<br>or Alt+↓                      | Jump to the end of a line                            |
| Ctrl+/ #<br>(#)                         | Jump to the line and, optionally, character position |

| Navigation            |                                                           |  |
|-----------------------|-----------------------------------------------------------|--|
| ↑ <i>or</i><br>Ctrl+P | One line up                                               |  |
| ↓ <i>or</i><br>Ctrl+N | One line down                                             |  |
| → <i>or</i><br>Ctrl+F | One character forward                                     |  |
| ← <i>or</i><br>Ctrl+B | One character back                                        |  |
| Ctrl+→ or Alt+→       | One word forward                                          |  |
| Ctrl+←<br>or<br>Alt+← | One word back                                             |  |
| Ctrl+A<br>or<br>Alt+↑ | Jump to the start of a line                               |  |
| Ctrl+E<br>or<br>Alt+↓ | Jump to the end of a line                                 |  |
| Ctrl+/#<br>(#)        | Jump to a line number and, optionally, character position |  |

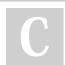

Search and Replace

expression

expression

Ctrl+W

Ctrl+\

Alt+W

By mynocksonmyfalcon

Search for a string or a regular

Replace a string or a regular

Repeat the last search

cheatography.com/mynocksonmyfalcon/

Not published yet. Last updated 26th May, 2022. Page 1 of 1. Sponsored by **Readable.com**Measure your website readability!
https://readable.com